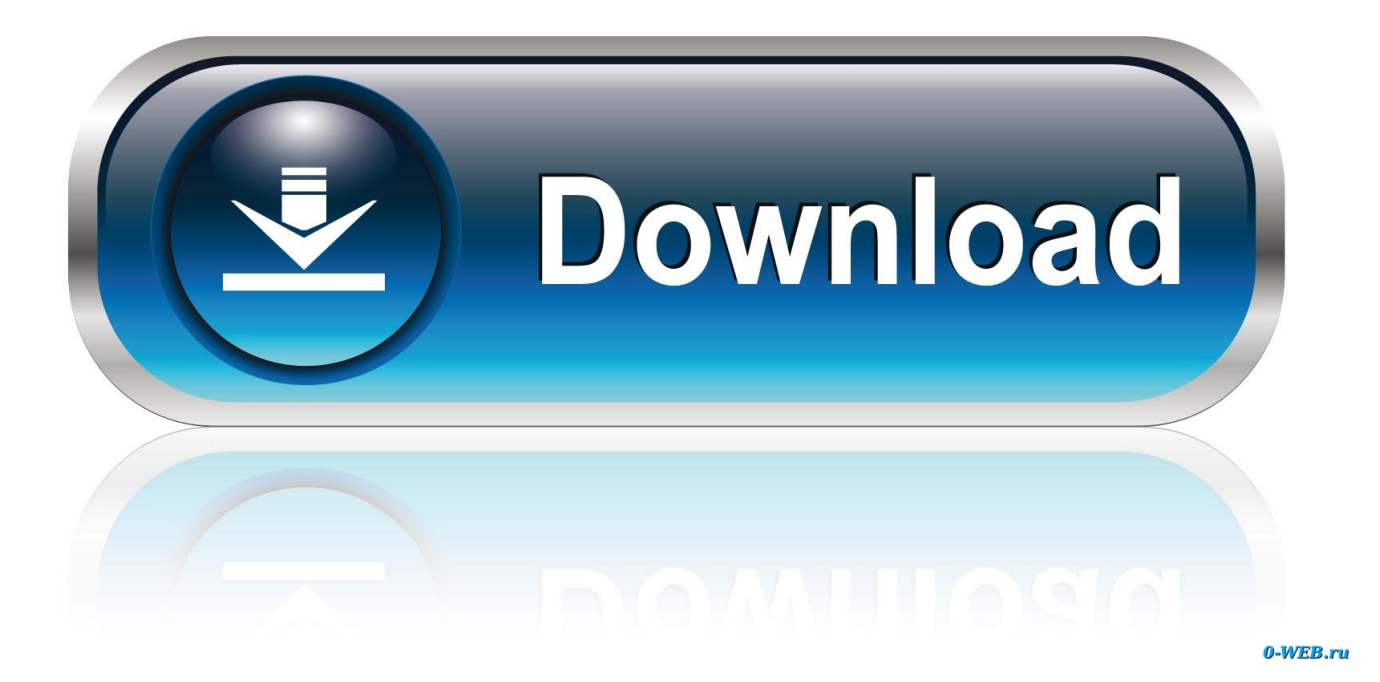

**Unins000 Dat File Microsoft Office** 

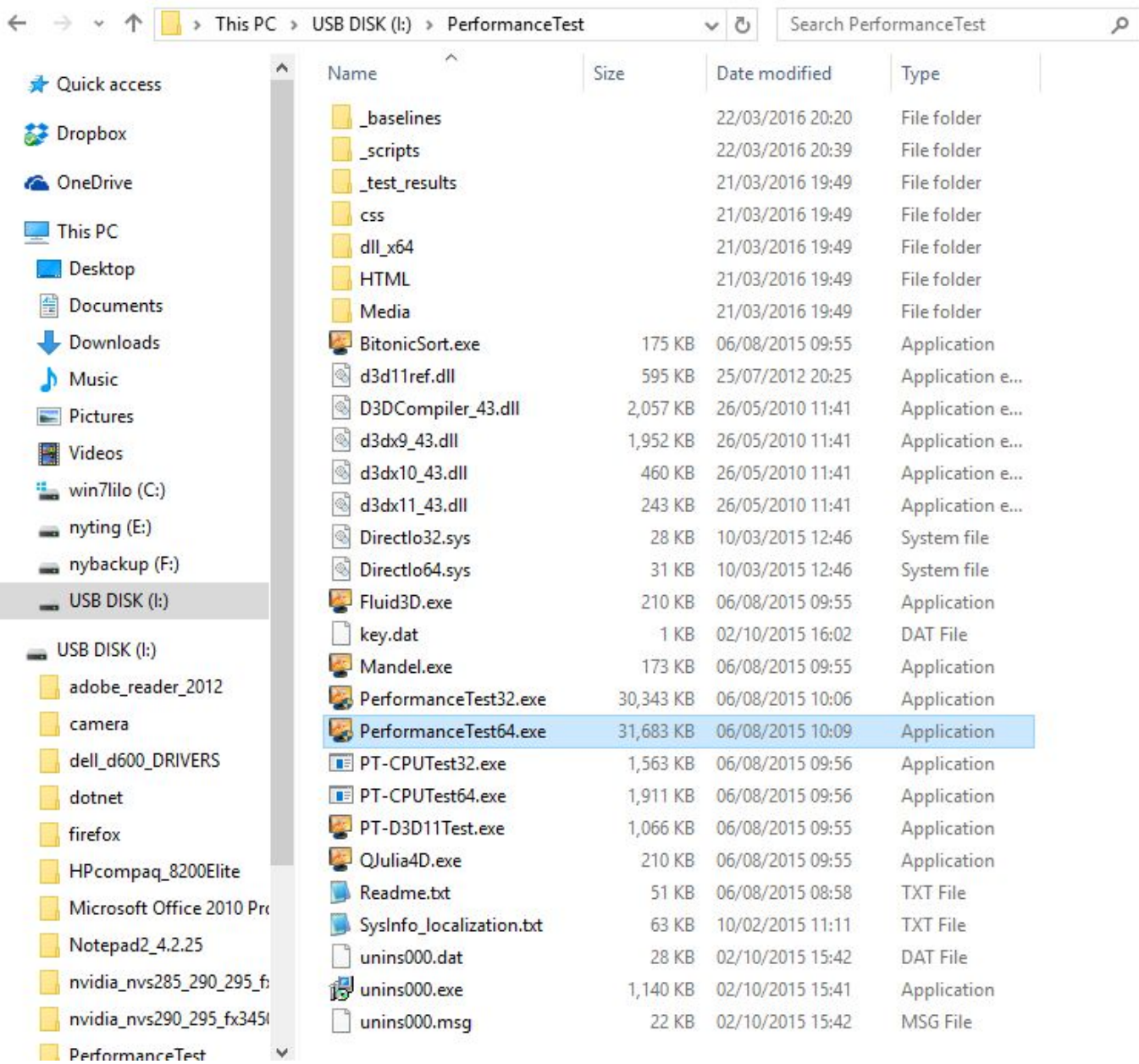

**Unins000 Dat File Microsoft Office** 

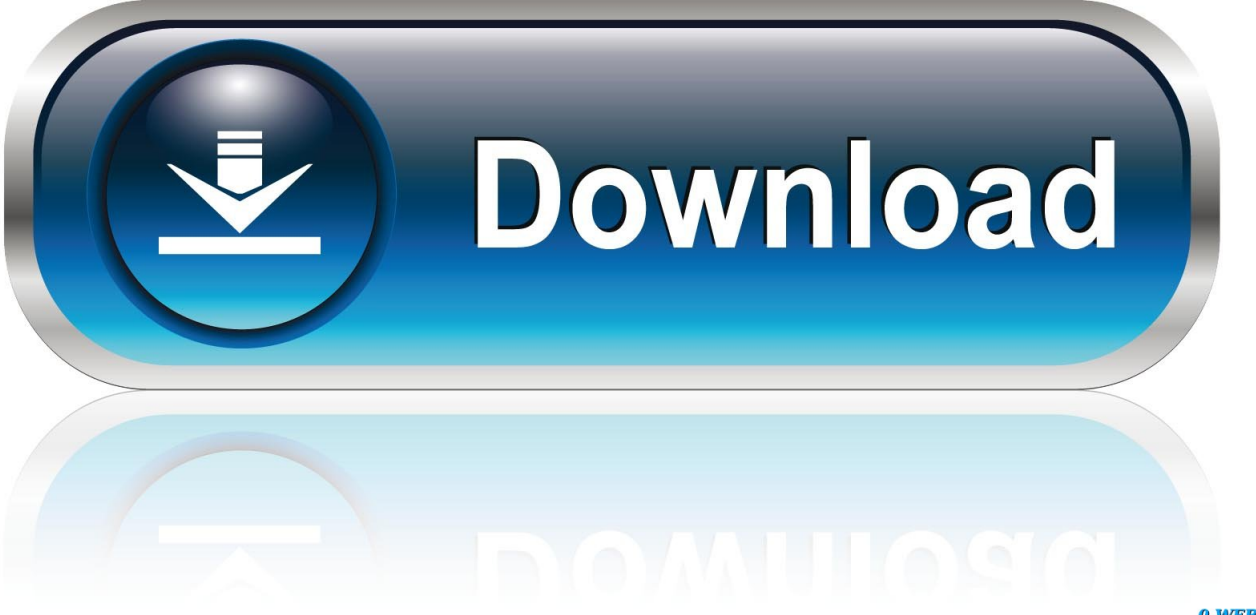

0-WEB.ru

Possible Causes of unins000 dat Error You may get unins000 dat error message when you are trying to run or install some applications.

dat Error Manually? Warm Tips: It's not recommended to download unins000 dat file from those so-called DLL download websites, because those DLL files provided on those DLL download websites may be out-dated, incompatible with your system or software, or even infected with malicious malware.. This kind of error can happen when Windows or software starts or shuts down, or maybe when you are using the computer or software.. • unins000 dat file is corrupted or damaged by virus infections • Some applications were installed or uninstalled improperly.. Unins000 dat error may be caused by the following situations: • unins000 dat file may be mistakenly deleted by someone, computer antivirus or system cleaning tools.. • There may be something wrong with your computer hardware How to Fix unins000.

## **[Miles Casualty Cards](https://elated-bose-0668dc.netlify.app/Miles-Casualty-Cards.pdf)**

dat' does not exist • 'Access Violation File [path] unins000 dat' • 'Unable to launch the software located at path: [path] unins000.. In the next article, we will continue with another lab on the Cisco ASA Cisco asa packet tracer examples vlan.. When and how this unins000 dat error happens is very important and helpful to figure out the cause and work out the effective solution.. So if you need a copy of unins000 dat file, it's best for you to get it from its original and legitimate source.. dat The specified module could not be found ' • 'Runtime Error Unins000 dat pure virtual function call. [Mcdsp Emerald Pack Torrent](http://roecimori.unblog.fr/2021/02/24/hot-mcdsp-emerald-pack-torrent-mac-os/) [Mac Os](http://roecimori.unblog.fr/2021/02/24/hot-mcdsp-emerald-pack-torrent-mac-os/)

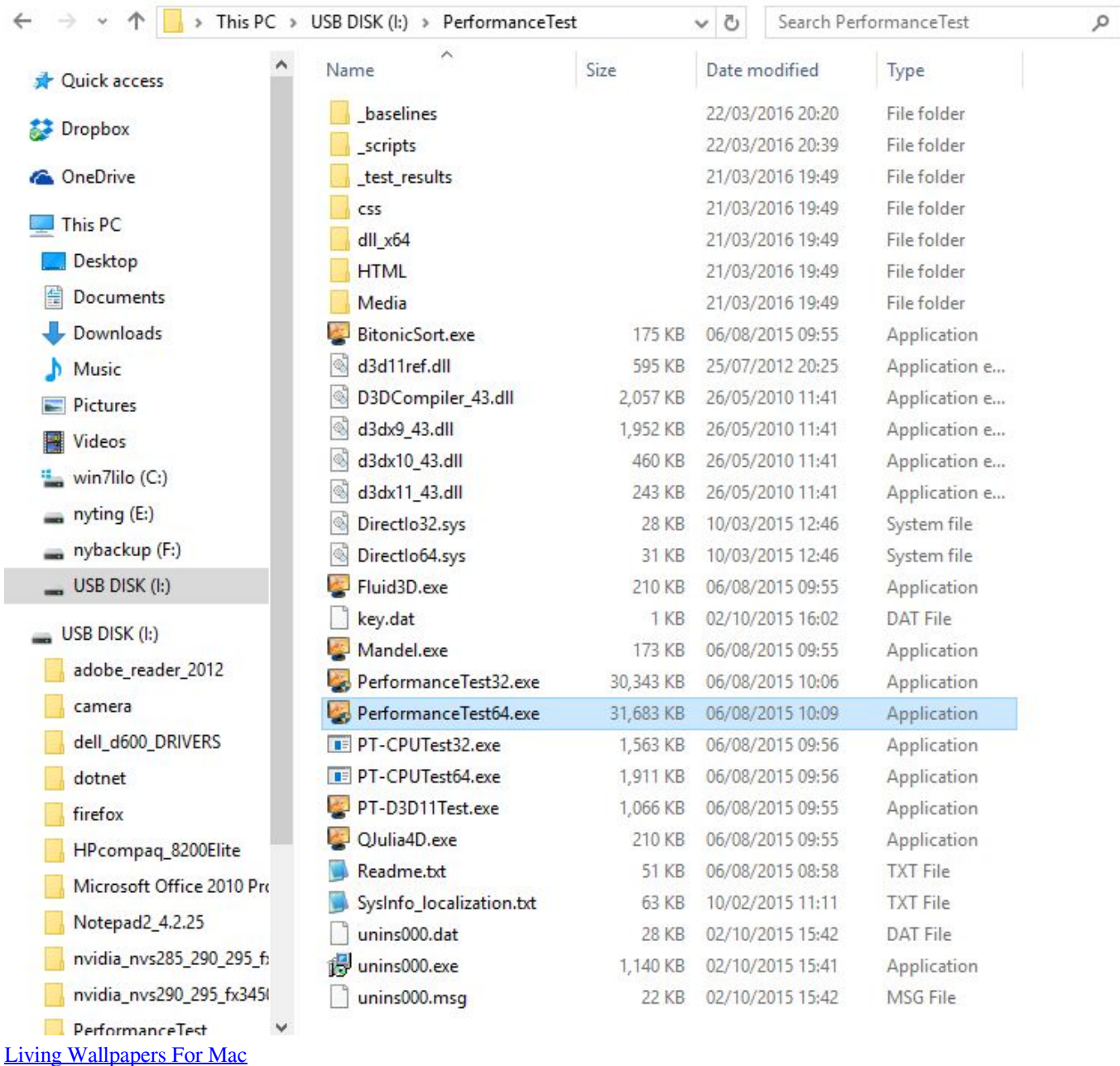

## [Free Japanese Font](http://pennbofadant.blogg.se/2021/february/free-japanese-font.html)

'. This program can't start because unins000 dat is missing from your computer. [Gameworks Free Game Play](https://www.phagers.be/nl-be/system/files/webform/visitor-uploads/gameworks-free-game-play.pdf)

## [Bitdefender For Mac Adware Removal Tool](http://taysutule.unblog.fr/2021/02/24/bitdefender-for-mac-adware-removal-tool-hot/)

dat' • 'This application requires the file unins000 dat, which was not found on this system..' • 'unins000 dat is missing ' • 'There was a problem starting [path] unins000.. Recommended: Possible unins000 dat Error Messages • 'unins000 dat cannot be found.. If you are not able to use your computer normally due to kind of unins000 dat error message, you can start your computer into Safe Mode to fix your problem with any of the following methods.. • The configuration entries of unins000 dat file is still active in the systemregistry.. ' Recommended: If you're not good at computers, it's recommended that you use this

Automatic Error Fix Tool to fix this kind of problem.. 'Microsoft Office Support [SOLVED] Can't uninstall This is a discussion on File'C:Program Files WiseFixer unins000. cea114251b [Xforce Keygen 3ds Max 2011 64 Bit Free Download](http://staging.cityinvestigations.ie/sites/default/files/webform/jenduck520.pdf)

cea114251b

[Is Ifaith For Mac](https://hub.docker.com/r/geiboonsati/is-ifaith-for-mac)